# pFun: A semi-explicit parallel purely functional language

André Du Bois, Adenauer Yamin, Maurício Pilla Escola de Informática. Universidade Católica de Pelotas CEP: 96010-000 , Pelotas-RS, Brazil {dubois, adenauer, pilla}@ucpel.tche.br

#### Abstract

In this paper we present the design and implementation of pFun, a semi-explicit parallel purely functional language. Parallelism is introduced in pFun through simple annotations in the code. Task creation, synchronization and scheduling of computations on remote hosts are managed automatically by pFun's distributed runtime system. pFun's programming model and runtime system are described, and preliminary measurements of the current prototype implementation are presented on an SMPmachine and on a Beowulf Cluster.

# 1. Introduction

With the arrival of multi-core chips for domestic computers, parallel programming is becoming a mandatory feature in programming languages. Furthermore, networks are increasingly pervasive, and big companies are using clusters or grids to solve large-scale computation problems. Parallel programming is hard, and it is difficult to find programmers that really understand concurrency [7], even more considering the diversity of parallel architectures.

To address these challenges, we advocate the need of a programming platform that provides a simple programming model in which parallelism can be easily expressed and is readily available. Such a language must be supported by an advanced runtime system that provides automatic creation, synchronization and scheduling of computations on remote hosts.

Functional languages have the interesting property that subexpressions of a purely functional program can be evaluated in parallel at any order, always delivering the same final result for the whole expression. Subexpressions of a program will never have implicit control dependencies between them, as the ones introduced by assignment [5].

Gerson Cavalheiro Universidade Federal de Pelotas gerson.cavalheiro@ufpel.edu.br

pFun is a semi-explicit parallel functional language that provides a simple programming model through parallel annotations. The highest level of the pFun architecture provides a semi-explicit parallel language offering two parallel constructs: par and sync that are used to indicate which expressions in the program could be evaluated in parallel. Task creation, distribution and synchronization are left to the implementation of the language, i.e., its runtime system in bottom levels. Furthermore, the parallel primitives of the language can be used to implement higher-level coordination primitives, such as algorithmic skeletons, i.e., higher-order functions that encapsulate common patterns of parallel computing.

The second layer guarantees execution on heterogeneous environment by compiling programs into architecture-independent byte-code, and pFun's runtime system provides ways for serializing and communicating computations between different processes or hosts. pFun's runtime system is implemented using standard C and TCP/IP sockets for communication, maintaining a high degree of portability. Hence, it allows code to be distributed on demand if executing on grid environments, providing code mobility.

Finally, the third level is responsible for achieving efficient execution of programs in multiprocessors and multicomputers. This level implements a scheduling strategy able to execute efficiently the nested fork-join structure of a parallel functional language.

In this paper, we present the design and implementation of  $p$ Fun. Our preliminary results validate  $p$ Fun's runtime system and show that the work-stealing mechanism used for load balancing performs better for data parallel programs.

# 2. The pFun Language

pFun is a strict parallel purely functional language with a syntax similar to Haskell [4]. pFun's syntax, semantics and parallel primitives will be presented through examples in the following Sections. The reader should be aware that pFun is not Haskell. Its syntax is similar to Haskell only for convenience.

### 2.1. The  $p\text{Fun}$  primitives for expressing parallelism

The pFun language provides two basic primitives for expressing parallelism: par and sync. The par primitive is used to express potential parallelism. It takes as an argument a pFun expression of any type and returns a reference to a Par value that represents an expression that could be evaluated in parallel:

#### par :: a -> Par a

The par primitive only indicates potential parallelism in the program and it does not guarantee that the expression will be evaluated in parallel with the rest of the program. Task creation, scheduling, distribution and synchronization are left to the implementation of the language as described in Section 3.

The sync primitive receives as an argument a reference to a Par value and returns the result of the evaluation of that expression:

#### sync :: Par a -> a

The operational behavior of the sync primitive is to block in its argument if it is being evaluated (by a different processor or remote location) or to create a local thread to evaluate it. The sync primitive will only proceed once its argument is evaluated to normal form.

**2.1.1.** Properties of par and sync  $p$ Fun is a *purely* functional language. For any purely functional expression  $exp$  written in  $pFun$ , the following property must hold:

sync (par exp) == exp

It does not matter if a Par value is evaluated locally or on a remote host, it will always return the same result.

In the following Section, some examples using par and sync are given.

### 2.2. Example 1: Parallel Fibonacci

In this section we present a naive implementation of a parallel fibonacci function, just to demonstrate the use of the par and sync. A simple parallel version fibonacci function can be implemented as:

```
parFib n = if (n \leq -1) then 1
           else let
                   fib2 = par (parFib (n-2));fib1 = par (parFib (n-1))in (sync fib2) + (sync fib1);
```
In the definition of parFib, the two recursive calls are marked with the par primitive to be computed in parallel. It can be very inefficient to create parallel tasks to evaluate every recursive call to parFib, since calculating fibonacci of small numbers is a fine grained task. A threshold could be used in the definition to limit the number of parallel tasks created.

#### 2.3. Example 2: The parMap Skeleton

Using the par and sync primitives it is possible to write more powerful constructors for the pFun language, such as Algorithmic Skeletons [3]. Algorithmic skeletons are higher-order functions that encapsulate common patterns of parallel computation.

These functions can be used by application programmers to write parallel software easily. For example, the function map, present in every functional language, is a higher-order function that takes two arguments, a function and a list, and applies the function to every element of the list generating a new list.

A parallel map is a function that has the same type as the sequential map but applies the function argument to every element of the list in parallel.

To implement a parallel map in  $p\text{Fun}$ , we first need a function to create parallel tasks to evaluate the application of a function to every element of a list:

```
parList:: (a->b) \rightarrow [a] \rightarrow [Par b]parList f l = case l of
          [] -> [];
          (x:xs) \rightarrow (par (f x)) : (parList f xs);
```
The function parList creates a list of possible parallel tasks, and we need a way of accessing the values computed by these tasks:

```
syncList :: [Par a] -> [a]
syncList list = map sync list;
```
Finally, the parMap skeleton can be implemented using parList and syncList:

```
parMap :: (a->b) -> [a] -> [b]
parMap f 1 = syncList (parList f 1);
```
Notice that parMap first uses parList to create all the parallel tasks, and only when all tasks are created it uses syncList to collect the results.

# 3. Distributed Scheduling

The pFun runtime runs a dynamic scheduler implementing a work stealing strategy. This scheduling is particularly interesting to exploit the inherent nested fork-join program structure obtained by the par/sync parallel constructors. In this section the term thread represents a sequence of tasks, i.e., a Par object being executed. Tasks are bounded in the context of threads by par/sync calls.

Work stealing is a general denomination of a receiver-initiated class of distributed load balancing schedulers. The basic algorithm assumes that the responsibility for managing and executing the set of tasks generated by a running application is shared among processors of a parallel machine. The number of tasks executing simultaneously on each processor is limited in order to allow each processor to maintain a reserve of work represented by a ready tasks queue. The scheduler uses the length of ready queues as the load information. Also distributed among the processors is the control for scheduling decisions. Depending on the size of such queues a processor can start a scheduling operation. A processor sends a request for new ready tasks (a work steal) to another randomly chosen processor when its local ready queue reaches a value below of a certain limit. When a processor receives a steal message it will answer with a task taken from its local queue if the amount of work in reserve is above a certain limit; otherwise the message is forwarded to another randomly chosen processor.

The current prototype was developed for multicomputers, where communication costs are high. In order to avoid large number of messages to achieve load balancing, a hierarchical implementation of the runtime scheduler in terms of work server and slaves allows to reduce communication when compared to the standard work stealing algorithm. The slave nodes are dedicated to execute threads while work servers can also answer steal requests. The par primitive adds a task to the ready queue of a work server. Slaves are hosts that connect to a work server asking for computations to execute. A slave receives work, executes it, and sends the result back to its server.

### 4. Preliminary results

The first set of experiments in this section were performed on 8 computers, each with an AMD Athlon(tm) XP 2400+ processor and 192MB of RAM, using one as

|             | 1 Proc      | 2 Proc | 4 Proc   | 6 Proc | 8 Proc   |
|-------------|-------------|--------|----------|--------|----------|
|             | $\rm (sec)$ | (sec)  | $(\sec)$ | (sec)  | $(\sec)$ |
| parFib      | 58.7        | 27.7   | 31.8     | 15.9   | 21.0     |
| parMapFib35 | 103.1       | 51.3   | 31.2     | 26.8   | 15.6     |
| pMaze       | 46.7        | 23.2   | 13.9     | 9.3    | 9.3      |
| pCoins      | 48.5        | 35.9   | 36.1     | 36.2   | 37.5     |

Table 1.  $p$ Fun on 8 nodes (1 work server and 7 slaves)

a work server and the other 7 as slaves. Table 1 shows the runtimes for 4 different programs and

The speedups reported here and throughout this section are relative, i.e., improvement over the single-processor parallel execution. parFib is the program given in section 2.2. The second program is parMapFib35, which calculates 8 times the seqFib of 35. As parMap is used, this program generates 8 threads that can be evaluated in parallel, one for each element of the list. The pMaze program searches for an exit in a maze. The maze is represented as a tree and we use depth first search to find the exit. Parallelism is introduced with parMap. pCoins is a more realistic program: given a collection of coins and an amount to be paid, it computes the number of possible ways to pay it. It uses a divide-and-conquer algorithm and parallelism is again introduced with the parMap skeleton.

Table 1 shows that, for the set-up used in the experiments, the distributed scheduling performed by  $p\text{Fun's}$ runtime system works better for data parallel programs (parMapFib35 and pMaze) than for divide-and-conquer programs (parFib and pCoins). parMapFib35 creates only 8 tasks, one for each computer, hence it improves run time for all number of processors measured. The same happens with pMaze that creates 10 threads of equal size, one to evaluate each branch of the tree. In parFib there is an improvement of performance up to 6 processors, after that there is an increase of communication in the system affecting performance: there are many idle slaves sending messages asking for work, and the work server's ready queue is empty. The pCoins program creates 1 large grained thread, and many fine grained threads, therefore the runtime on more than one processor is always the time needed to evaluate the larger thread.

Another interesting result came from a different setup: we used only one laptop computer with a Centrino Duo 1.60GHz processor, an Intel dual core processor for laptops, and only one work server and one slave,

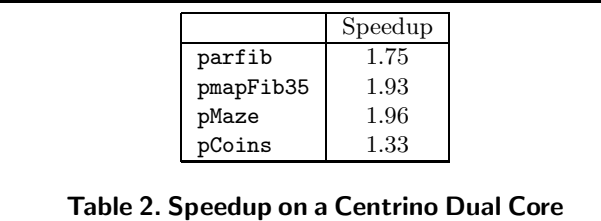

each allocated to a different core of the processor. For all parallel programs some speedup was achieved as can be seen in Table 2.

# 5. Related Work

The potential of functional programming languages to support parallelism has been recognized for a long time and several extensions for parallel programming in functional languages have been implemented (for a survey on the field, the reader should refer to [5]). Here we discuss the ones that are more closely related to pFun.

GPH [8] is a parallel extension of Haskell for parallel programming. To express parallelism, the programmer uses a par combinator (similar to pFun's par). Since Haskell is a lazy language, it is difficult to predict the order of evaluation of expressions, thus the seq combinator must be used to control sequencing. GUM (Graph reduction for a Unified Machine model) [8] is the distributed runtime system that implements GPH. It is also the core of several other Haskell extensions for parallel and distributed computing like Eden [2] and Distributed Haskell [6]. GUM is designed to run on Beowulf clusters, hence all PEs (Processing Elements) know each other and they all function as work servers: when a PE is idle, it can search for work on other PEs. GUM is also a closed system: once the system is running, no other PE can join the computation, while in pFun's model, slaves can join a work server at anytime. Another difference between GUM and pFun's runtime system is that, in GUM, the machine code for parallel applications must be installed on all the PEs before execution can be started, while in pFun the code can be distributed together with task to be executed.

Grid/ML [1] is an extension of Standard ML for GRID programming. In Grid/ML all nodes maintain a queue of pending work, and they can steal work from other nodes. Grid/ML provides primitives (similar to pFun's primitives) to express parallelism and populate the node's queue of pending work. The Grid/ML system focuses mainly on fault-tolerant distributed programming: GRID applications are written as a series of deterministic functions that can be memorized by the network and restarted at any time. No measurements of their current implementation are given.

# 6. Conclusions and Future Work

We have presented the design and implementation of pFun, a strict parallel functional language. pFun provides an intuitive parallel programming model for heterogeneous environment doted with an efficient runtime in a layered architecture.

There are a number of issues that could be investigated in the future. pFun's implementation could easily be extended to provide security through authentication: all code being communicated is serialized into strings, and these strings can be easily encoded through cryptography, e.g., using the public key of the sender/receiver. In that way, we can ensure that the code received by a slave comes from a trusted work server.

In the case of failure of one node, purely functional expressions can be re-started at any time as they are free of side effects. pFun's architecture could be extended with a failure recovering system, such as the one provided by Grid/ML [1].

In the language level, we plan to investigate how pFun's programming model could be extended with higher-level abstractions to express parallelism, e.g., using different parallel skeletons.

# References

- [1] T. Murphy VII. Ml Grid programming with concert. In The 2006 ACM SIGPLAN Workshop on ML (ML 2006). ACM press, 2006.
- [2] S. Breitinger, R. Loogen, Y. Ortega-Mallén, and R. Peña. The Eden Coordination Model for Distributed Memory Systems. In HIPS. IEEE Press, 1997.
- [3] M. Cole. Algorithmic Skeletons: Structured Management of Parallel Computation. Pitman, 1989.
- [4] S. L. P. J. (Editor). Haskell 98 language and libraries: the revised report. Journal of Functional Programming, 1(13), 2003.
- [5] K. Hammond and G. Michaelson, editors. Research Directions in Parallel Functional Programming. Springer-Verlag, UK, 1999.
- [6] R. Pointon, P. Trinder, and H.-W. Loidl. The design and implementation of Glasgow Distributed Haskell. In IFL 2000, LNCS, Volume 2011. Springer-Verlag, 2000.
- [7] H. Sutter. The free lunch is over: a fundamental turn toward concurrency in software. Dr. Dobb's Journal, 30(3), March 2005.
- [8] P. W. Trinder, K. Hammond, J. S. Mattson Jr., A. S. Partridge, and S. L. Peyton Jones. GUM: a portable implementation of Haskell. In PLDI, Philadephia, May 1996.